シゴト小学校

## 体験プログラム コンテンツ企画

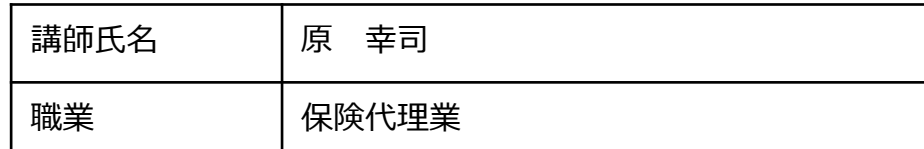

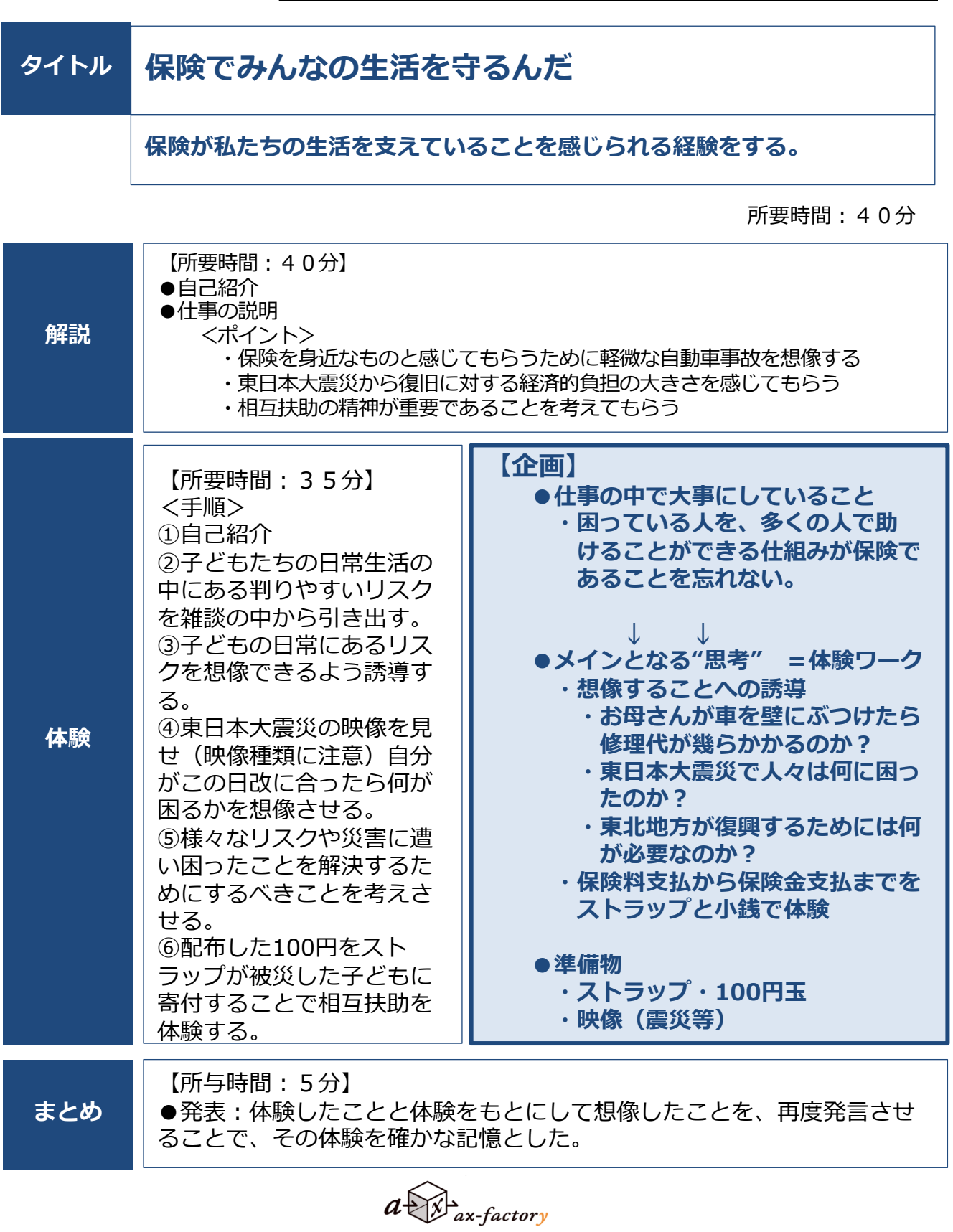